The 2A-130G is designed for ATEN KVM extender or video extender installations that do not utilize a local monitor at the site where the computer/ video source is located. The 2A-130G emulates and stores a default ATEN EDID (Extended Display Identification Information).

1. VGA Connector 2. Power LED 3. USB Connector (Power only)

## **Hardware Installation ©**

- 1. Plug the 2A-130G's VGA connector into the local monitor's VGA port on your local KVM extender or video extender unit.
- 2. Plug the 2A-130G's USB connector into any available USB port on your local Extender or computer. This provides power to the 2A-130G.
- 3. Connect the rest of your ATEN KVM extender or video extender installation according to the installation instructions in the User Guide.

### **Compatible Extenders**

The 2A-130G works with the following ATEN KVM extenders and video extenders:

• CE700A, CE750, CE770, CE800B, CE350, CE370, VE150, VE200

### **Supported Resolutions**

**B** Hardware Installation

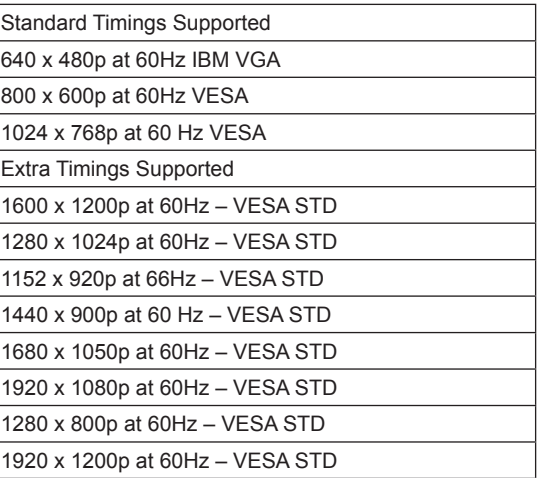

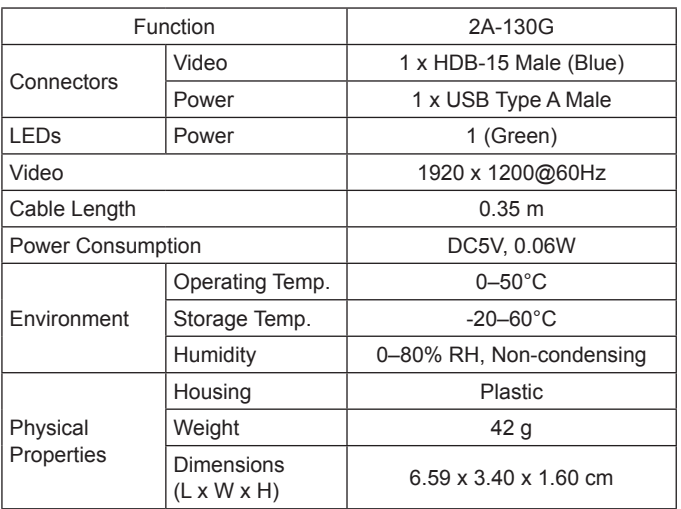

© Copyright 2010 ATEN® International Co., Ltd. ATEN and the ATEN logo are trademarks of ATEN International Co., Ltd. All rights reserved. All other trademarks are the property of their respective owners.

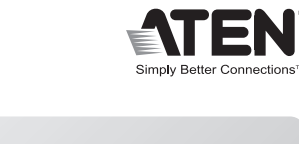

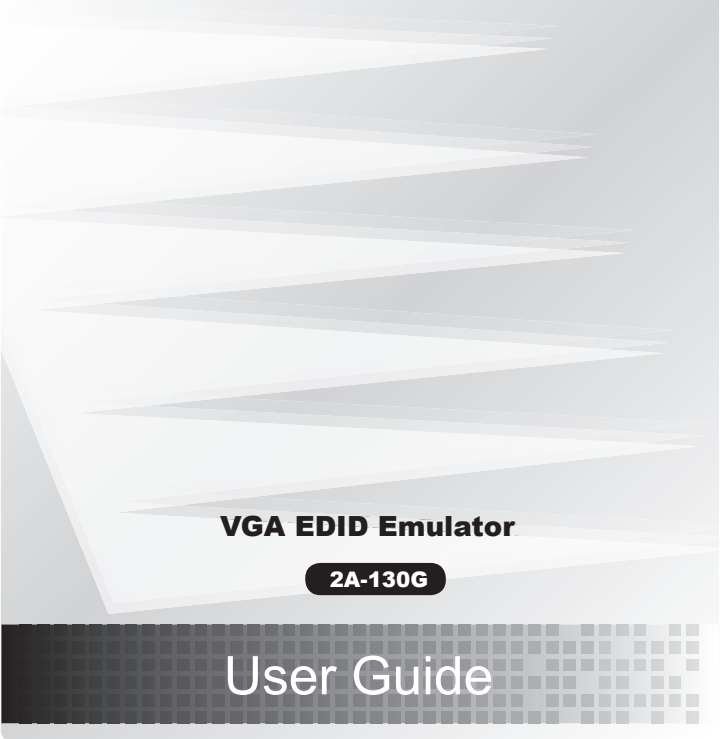

This product is RoHS compliant.

Printing Date: 08/2010

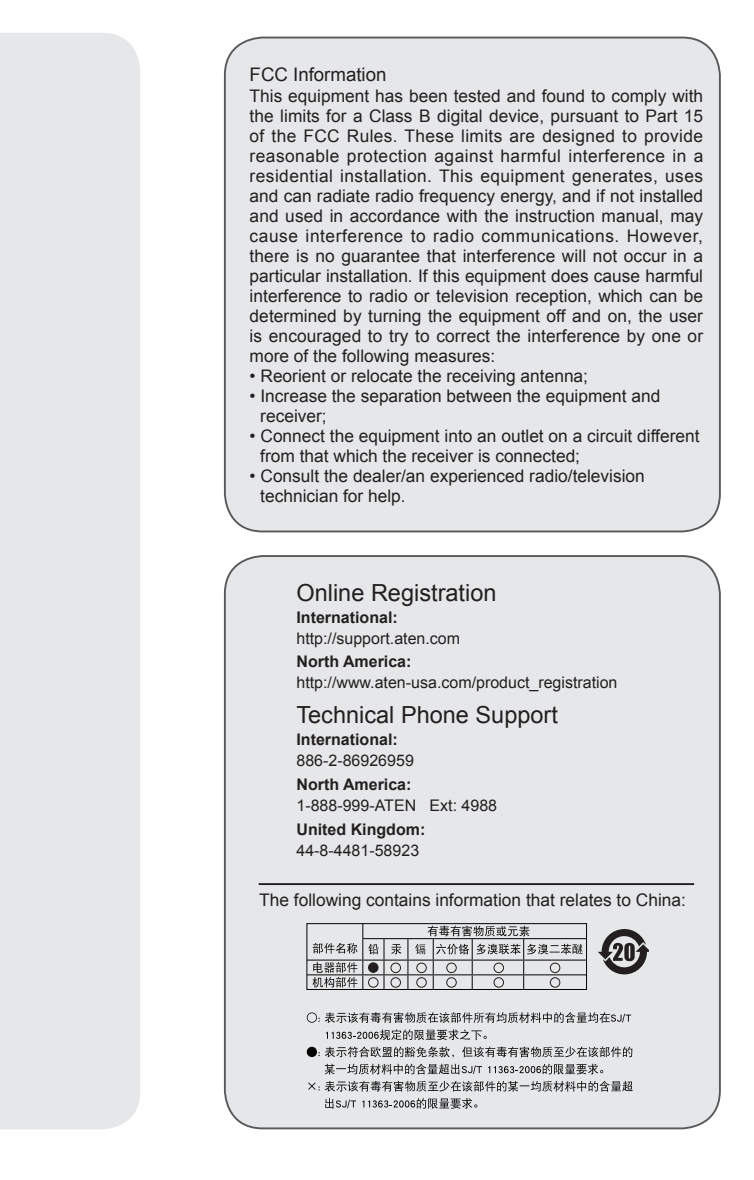

# **Specifications**

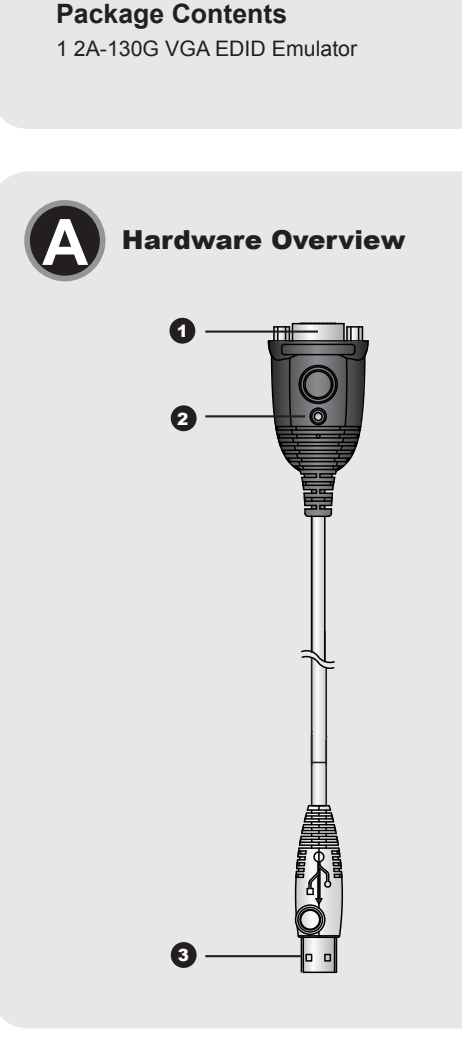

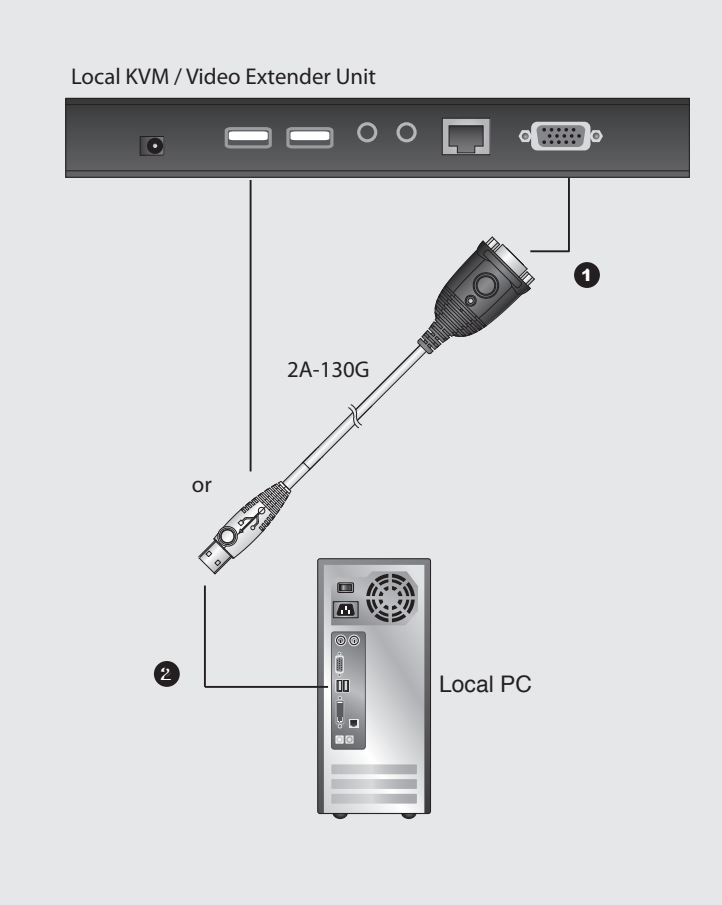

#### 2A-130G VGA EDID Emulator User Guide www.aten.com

### **Hardware Review**  $\Omega$